«Ақмола облысы білім басқармасының Степногорск Қаласы бойынша білім бөлімінің жанындағы Степногорск каласының мектепаралық окуөндірістік комбинаты» МКҚК

ГККП «Межшкольный учебно-производственный комбинат города Степногорск при отделе образования по городу Степногорск управления

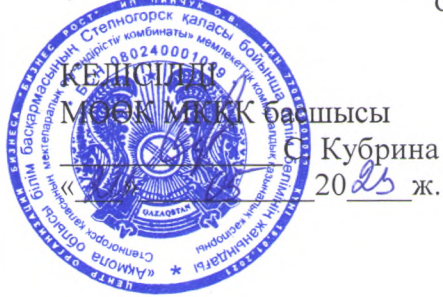

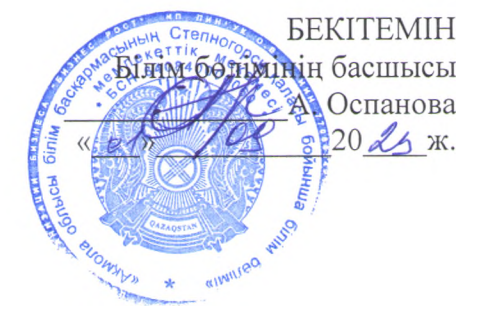

# «Компьютерлік графика операторы» МАМАНДЫГЫНЫҢ ТҮРЛЕНДІРІЛГЕН БАГДАРЛАМАСЫ

# МОДИФИЦИРОВАННАЯ ПРОГРАММА ПРОФИЛЯ «Оператор компьютерной графики»

Мамандық/ Специальность: 02110302 Графикалық және мүльтимедиялық дизайн Графический и мультимедийный дизайн (коды жэнеатауы/код и наименование) Біліктілік/Квалификация: Компьютерлік графика операторы Оператор компьютерной графики

Степногорск, 2023 ж.

**Составитель:** учитель ГККП МУПК г. Степногорска Тулупова А.Н.

Настоящая программа составлена на основе типового учебного плана, Приложение №27, 28 к приказу Министра образования и науки РК от 31 октября 2017 года №553

Рассмотрена и одобрена на заседании учебно-методического совета Протокол № \_\_\_\_\_ от « *£ 0* » \_\_\_\_\_\_\_\_\_\_\_\_\_\_\_\_ 20 *£ 3* г. Председатель  $\overline{\phantom{a}}$ 

Рекомендовано Экспертным Советом ОО г. Степногорска Протокол №  $28$  от «  $30$  »  $100$  врее 20  $25$  г.<br>Секретарь:

Настоящая программа может быть в полном объеме применена и частично изменена

#### **1.ТҮСІНІК ХАТ/ ПОЯСНИТЕЛЬНА ЗАПИСКА**

Настоящая модифицированная учебная программа разработана в целях осуществления профориентационной работы, профессиональной подготовки обучающихся 10-11-х классов организаций среднего образования, в соответствии с государственным общеобразовательным стандартом соответствующих уровней образования (приказ Министра просвещения Республики Казахстан от 3 августа 2022 года № 348), типовых правил деятельности организаций образования соответствующих типов (приказ Министра просвещения Республики Казахстан от 31 августа 2022 года № 385) и является нормативным документом, определяющим содержание обучения по профилю 02110302 «Графический и мультимедийный дизайн (оператор компьютерной графики)». При составлении данной программы руководствовались Законом «Об образовании РК», от 27 июля 2007 года № 319-III и Типовым учебным планом (приложение №27, 28 к приказу Министра образования и науки РК от 31 октября 2017 года №553).

Целью профиля «Оператор компьютерной графики» является изучение современных методов создания компьютерной графики и формирование навыков их применения в профессиональной деятельности. В рамках курса учащиеся приобретают необходимые знания для работы с растровой и векторной графикой, которые в дальнейшем могут эффективно использовать в своей профессиональной деятельности. Профиль включает в себя освоение основных инструментальных функций графических пакетов Illustrator и Photoshop компании Adobe.

Задачами дисциплины являются:

 изучение основных направлений развития информатики в области компьютерной графики;

формирование знаний об особенностях хранения графической информации;

 освоение учащимися методов компьютерной геометрии, растровой и векторной графики;

 формирование навыков работы с графическими библиотеками и в современных графических пакетах и системах.

В результате освоения дисциплины обучающийся должен:

Знать:

методы и средства компьютерной графики;

основы векторной и растровой графики;

– теоретические основы типографики, цветоведения, айдентики и проектирования;

– основы композиции и средства выразительности изображений.

Уметь:

реализовывать основные алгоритмы растровой и векторной графики;

– использовать графические стандарты и библиотеки;

 использовать современной программное обеспечение в области разработки компьютерной графики.

Владеть:

 основными приемами создания и редактирования изображений в векторных редакторах;

навыками редактирования изображений в растровых редакторах.

Программа рассчитана на один год обучения и предназначена для учащихся 10, 11 классов. Численность в группе – 15-20 человек. Особенностей набора нет. Свободный выбор учащихся.

Требования к обязательному минимуму содержания профессиональных образовательных программ должны содержать следующие данные: общее количество - 102 часа. Продолжительность занятий 1 раз в неделю по 3 часа. Летняя ознакомительная практика проводится без учета часов основной учебной программы**-** 30 часов.

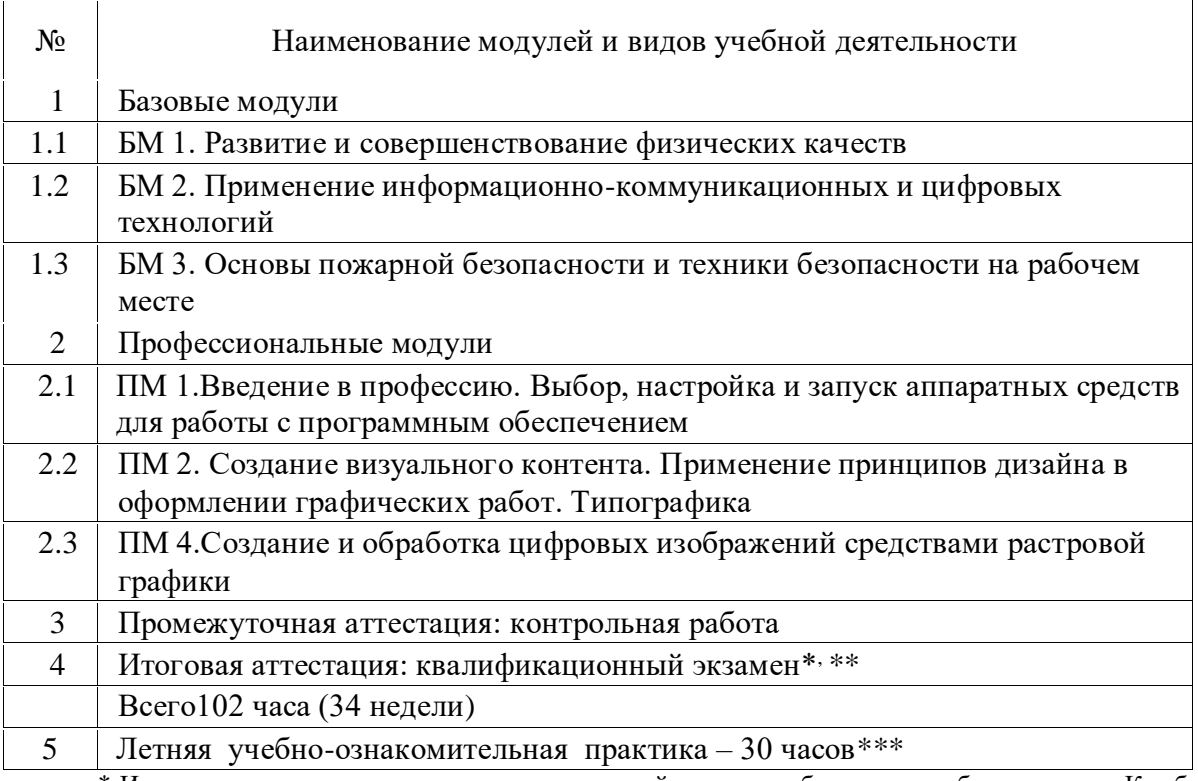

\* Итоговая аттестация выпускников организаций среднего образования, обучавшихся в Комбинате по профилям по их выбору, осуществляется Комбинатом в соответствии с приказом № 125.

\*\* Квалификационные экзамены по профилю в МУПК, завершаются за две недели до начала итоговой аттестации в организациях среднего образования.

\*\*\*Проводится без учета часов основной программы в 10 классах.

#### **1.1 Қажетті оқу құралдары мен жабдықтар/Необходимые средства обучения и оборудование**

Для осуществления учебного процесса по профилю «Графический и мультимедийный дизайн (оператор компьютерной графики)» необходимы следующие средства обучения и оборудование:

- Компьютеры 9 шт.;
- Ноутбуки 4 шт.;
- принтер hpLaserJet 1010;
- переплеточный аппарат;
- аппарат для ламинирования;
- программное обеспечение;
- методические пособия;
- мультимедийные презентации.

### **2. ПӘНДІ ОҚЫТУДЫҢ ЖОСПАРЛАНҒАН НӘТИЖЕСІ / ПЛАНИРУЕМЫЕ РЕЗУЛЬТАТЫ ОБУЧЕНИЯ ДИСЦИПЛИНЕ**

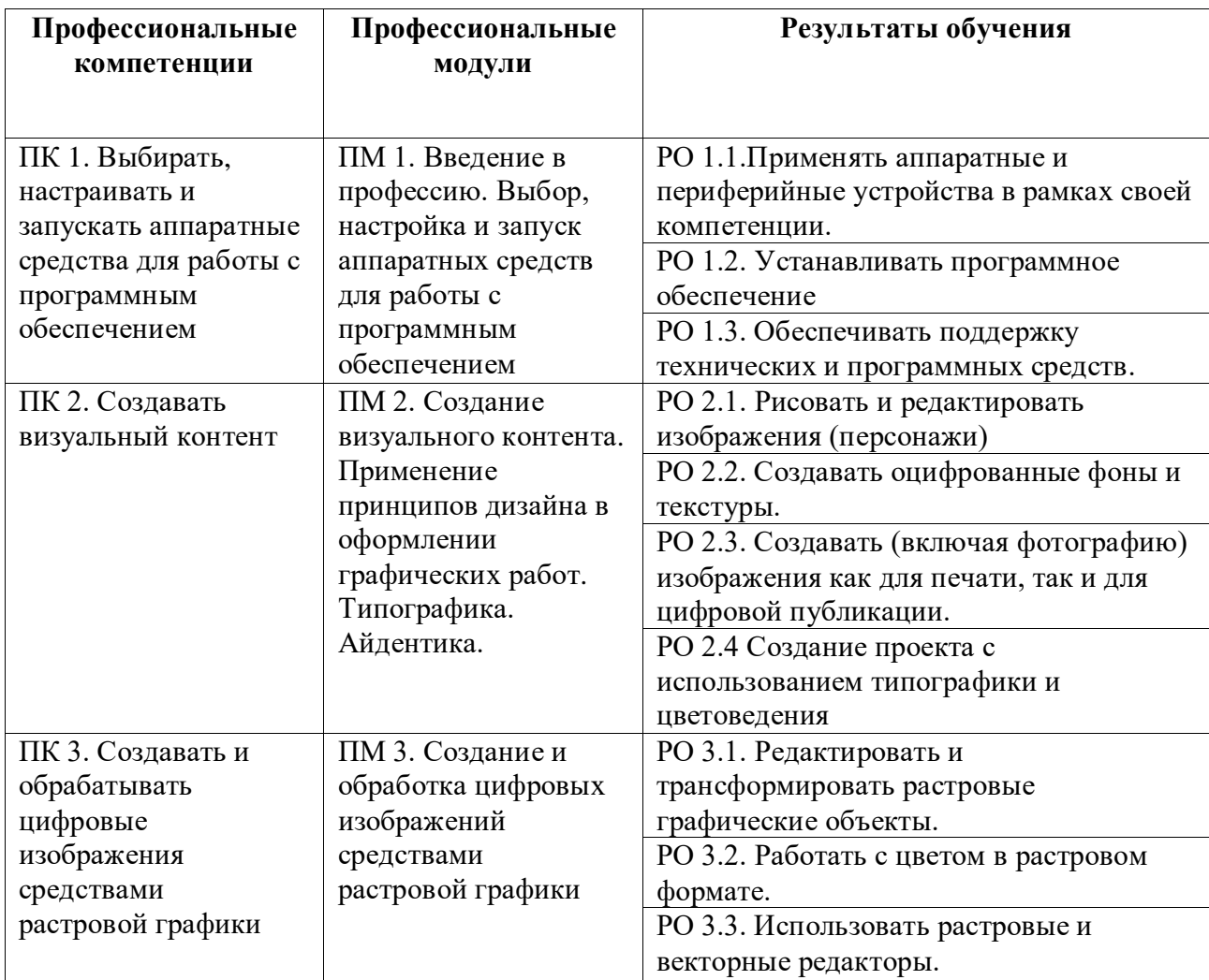

#### 3. ПӘННІҢ МАЗМҰНЫ / СОДЕРЖАНИЕ ПРОГРАММЫ

#### 3.1 Глоссарий

Анимация (animation) - последовательность кадров, которые воспринимаются как кино.

Векторизация (vectorization) - преобразование в векторную форму описания из растровой или другой формы.

Векторная графика - создание изображений на основе векторного описания отдельных объектов.

Векторная графика (1) - способ представления объектов и изображений в компьютерной графике, основанный на использовании элементарных геометрических объектов, таких как точки, линии, сплайны и многоугольники. Объекты векторной графики являются графическими изображениями математических функций.

Векторная графика (vector graphics) - вид компьютерной графики, используемой в приложениях для рисования. В отличие от растровой графики позволяет пользователю создавать и модифицировать исходные изобразительные образы при подготовке рисунков, технических чертежей и диаграмм путем их вращения, увеличения или уменьшения, растягивания. Графические образы создаются и хранятся в памяти ЭВМ в виде формул, описывающих различные геометрические фигуры, которые являются компонентами изображения. Помимо данных, описывающих изображение, векторные файлы содержат «заголовок», где отражается общая для чтения файла информация, и «палитру», в которой помещаются сведения о цвете всех (в том числе наименьших) объектов изображения.

Графический редактор - программное средство для создания и обработки изображений

Деловая графика - технология создания изображений с сопровождающим текстом для нужд коммерции.

Кегль - величина, обозначающая размер шрифта. Размер - это расстояние от верхней границы очка знака до нижней. Каждый кегль имеет своё особое название.

Компьютерная графика - создание изображений с помощью компьютера.

Компьютерная графика (Computer graphics) - общее направление, описывающее создание или манипуляцию графическими изображениями и изобразительными данными с помощью компьютера. Может использоваться в CAD, анимации, дизайне, архитектуре, деловой графике и т.д. Системы для компьютерной графики обычно являются интерактивными, т.е. отображают изображение на дисплее таким, каким оно создано, или в виде, в который преобразована исходная картинка.

Компьютерная графика (также машинная графика) - область деятельности, в которой компьютеры используются как инструмент для синтеза (создания) изображений, так и для обработки визуальной информации, полученной из реального мира. По способам задания изображений графику можно разделить на категории: растровая графика,

векторная графика, фрактальная графика, трёхмерная графика.

*Контраст -* разность максимального и минимального значений яркости, а также способность фотографического материала или оптической системы воспроизводить эту разницу.

*Обработка изображений -* область компьютерной графики, исследующая задачи в которых и входные и выходные данные являются изображениями.

*Пункт* - Основная единица типографской системы измерения. 1 пункт = 1/72 части дюйма. Использовавшийся ранее в качестве основы типометрии французский дюйм (27,06 мм) с внедрением компьютерных технологий вытеснен английским дюймом (25,4 мм). В английской терминологии пункт - это point.

*Разрешение -* величина, определяющая количество точек (элементов растрового изображения) на единицу площади (или единицу длины). Как правило, разрешение в разных направлениях одинаково, что даёт пиксель квадратной формы. Но это не обязательно — например, горизонтальное разрешение может отличаться от вертикального, при этом элемент изображения (пиксель) будет не квадратным, а прямоугольным.

*Растровая графика (raster graphics) -* вид компьютерной графики, используемой в приложениях, в частности, для рисования, близкого по технике к традиционному процессу (на бумаге или холсте). Данные в памяти ЭВМ хранятся в виде «карты» яркости и цвета для каждого элемента изображения (пикселя) или прямоугольной матрицы пикселей (bitmap) дополненной данными о цвете и яркости каждого из них, а также, способе сжатия записи и другими сведениями которые могут содержаться в «заголовке» и «концовке» файла.

*Растровое изображение -* изображение, сформированное построчно из отдельных точек растра, имеющих различную степень яркости и разный цвет.

*Расширение XML -* это грамматика, созданная на базе XML и представленная словарём тегов и их атрибутов, а также набором правил определяющих какие атрибуты, и элементы могут входить в состав других элементов. Сочетание простого формального синтаксиса, удобства для человека, расширяемости, а также базирование на кодировках Юникод для представления содержания документов, привело к широкому использованию как собственно XML, так и множества производных специализированных языков на базе XML в самых разнообразных программных средствах.

*Сканер* - устройство для ввода в компьютер графических изображений. Сканер создает оцифрованное изображение документа и помещает его в память компьютера. Различают: - ручные сканеры, которые прокатывают по поверхности документа рукой; и планшетные сканеры.

*Трехмерная графика -* технология мультимедиа; компьютерная графика, создаваемая с помощью изображений, имеющих длину, ширину и глубину.

*Фрактал -* объект, имеющий разветвленную структуру. Части фрактала подобны всему объекту. Фракталы используются в компьютерной графике для создания линий побережья, деревьев, облаков и других графических объектов.

Фрактальная графика - графика, основанная на математических вычислениях. Базовым элементом фрактальной графики является сама математическая формула, то есть никаких объектов в памяти компьютера не хранится и изображение строится исключительно по уравнениям или системе уравнений. Меняя коэффициенты (параметры) уравнений, можно получить другое изображение. Характерная особенность фрактальной графики — наследование свойств. Таким способом строят как простейшие регулярные структуры, так и сложные иллюстрации, имитирующие природные ландшафты и трехмерные объекты.

Шрифт (font) - набор знаков символов для представления текста в полиграфии, компьютерных системах, причем для этих знаков характерны единство стиля, размеров, одинаковость способов отображения.

Яркость (или световая яркость) цифрового изображения - величина уровней интенсивности в пиксельной матрице изображения, снятого цифровой камерой, или оцифрованного аналогово-цифровым преобразователем. Яркость - это величина уровней интенсивности всех пикселей вместе, составляющих цифровое изображение, которое было снято, оцифровано и отображено на экране. Яркость пикселей является очень важным элементом цифровых изображений, так как это единственная величина, которая используется техническими средствами обработки изображений.

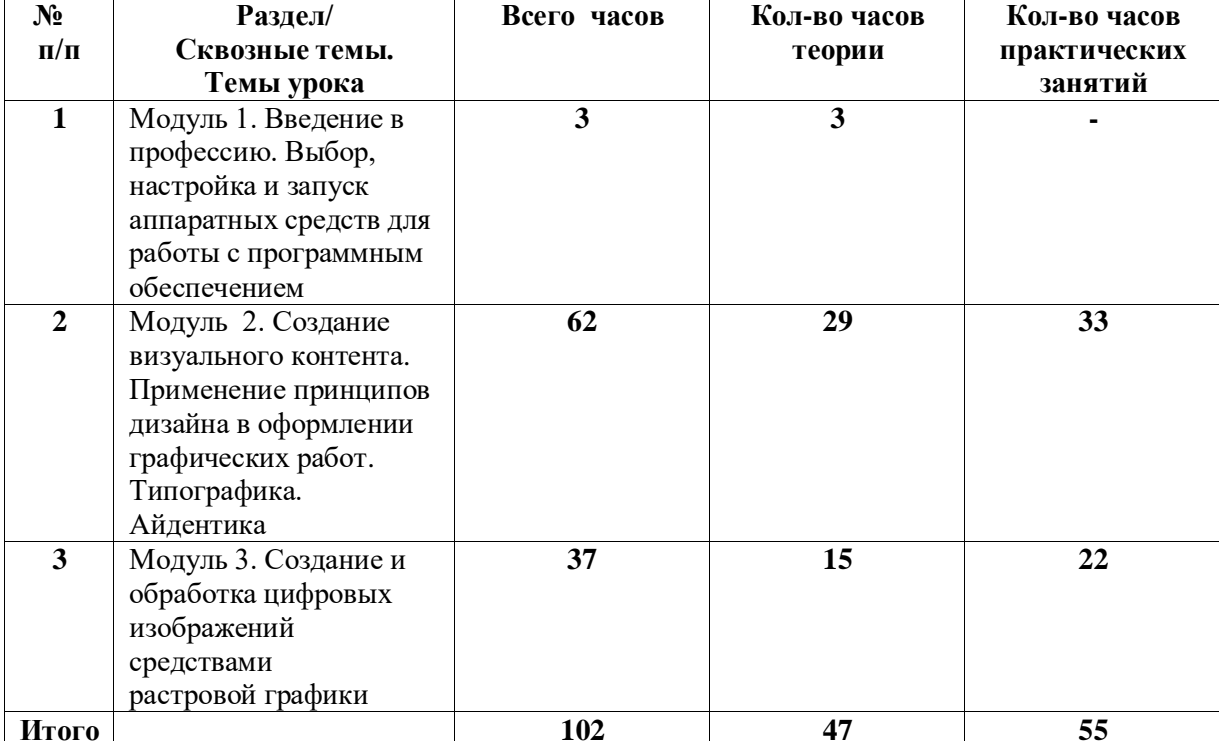

#### 3.2 Тақырыптық жоспар/Тематический план

#### 3.3 Тақырыптар бойынша бағдарламаның мазмұны/ Содержание программы по темам

#### Модуль 1. Введение в профессию. Выбор, настройка и запуск аппаратных средств для работы с программным обеспечением

Основы пожарной безопасности и техника безопасности на рабочем месте. Техника безопасности при работе с ПК. Виды компьютерной графики. Настройка и запуск аппаратных средств для работы с программным обеспечением.

Учащийся должен знать: Виды компьютерной графики. Оборудование, работу аппаратуры и программного обеспечения. Основы пожарной безопасности и техника безопасности на рабочем месте.

Учащийся должен уметь: Включать, выключать аппаратуру. Скачивать, устанавливать и сохранять файлы. Оказывать первую помощь.

### Модуль 2. Создание визуального контента. Применение принципов дизайна, в оформлении графических работ. Типографика. Айдентика.

Знакомство с векторной графикой. Векторная и растровая графика. Знакомство с графическим редактором. Цветовой круг и цветовые модели. Цветовая модель RGB. Цветовая модель СМҮК. Интернет-ресурсы с колористикой. Типографика. Основные понятия типографики. Анатомия шрифта. Классификация шрифтов. Айдентика. Элементы айдентики. Логотип. Изучение инструментов графического редактора. Создание простого иллюстрированного персонажа в графическом редакторе. Создание простого пейзажа. Создание паттерна в графическом редакторе из контурных объектов. Создание орнамента. Создание сложного иллюстрированного персонажа в графическом редакторе. Создание сложного иллюстрированного персонажа в графическом редакторе (завершение). Создание сложного пейзажа в графическом редакторе. Создание сложного пейзажа в графическом редакторе (завершение). Работа с векторными объектами из сети.

Практическая работа №1. Знакомство с графическим редактором

Практическая работа №2. Выполнение простых упражнений в графическом редакторе

Практическая работа №3. Практическая работа в графическом редакторе

Практическая работа №4. Практическая работа в графическом редакторе

Практическая работа №5. Установка шрифта в графический редактор

Практическая работа №6. Упражнения в графическом редакторе

Практическая работа №7. Классификация шрифтов

Практическая работа №8. Выполнение эскизов логотипа

Практическая работа №9. Выполнение логотипа в графическом редакторе

Практическая работа №10. Выполнение сложного логотипа по карте ассоциаций

Практическая работа №11. Выполнение эскиза логотипа

Практическая работа №12. Проработка текстовой части логотипа

Практическая работа №13. Работа с инструментами «фигуры»

Практическая работа №14. Проработка деталей персонажа

Практическая работа №15. Работа с прозрачностью

Практическая работа №16. Дублирование и копирование элементов

Практическая работа №17. Работа с мелкими элементами в графическом редакторе

*Практическая работа №18.* Создание простых иконок, единый стиль *Практическая работа №19.* Выполнение простых иконок *Практическая работа №20.* Выполнение сложных иконок *Практическая работа №21.* Выполнение сложных иконок *Практическая работа №22.* Выполнение паттерна *Практическая работа №23.* Выполнение паттерна *Практическая работа №24.* Выполнение элементов орнамента *Практическая работа №25.* Выполнение составного орнамента *Практическая работа №26.* Работа с контурами *Практическая работа №27.* Использование и инструментов «пипетка», «заливка», «перо». *Практическая работа №28.* Работа с контурами *Практическая работа №29.* Использование и инструментов «пипетка», «заливка», «перо». *Практическая работа №30.* Работа с инструментом «градиент» *Практическая работа №31.* Работа со слоями

*Практическая работа №32.* Работа с инструментом «градиент»

*Практическая работа №33.* Работа со слоями

Контрольная работа №1 Классификация шрифтов. Типографика.

Контрольная работа №2 Дизайн визуального контента. Айдентика.

Контрольная работа №3 Дизайн визуального контента. Иллюстрация.

Учащийся должен знать: Отличие векторной от растровой графики. Виды графических редакторов. Виды цветовых моделей. Правила сочетания цветов. Основы типографики. Основы айдентики.

Учащийся должен уметь:

Создавать визуальный контент. Применять принципы дизайна в оформлении графических работ. Создавать графические проекты в графических редакторах. Пользоваться интернетресурсами. Рисовать и редактировать изображения (персонажи). Создавать оцифрованные фоны и текстуры.

### **Модуль 3. Создание и обработка цифровых изображений средствами растровой графики**

Работа с png объектами из сети. Работа с мокап. Создание открытки. Создание рекламного постера. Композиция фотографии. Контраст, нюанс, ритм в фотографии. Вырезание и инструмент «маска» в программе *Adobe Photoshop*. Создание кисти в программе *Adobe Photoshop.* Создание презентаций в *PowerPoint* и Canva. Правила создания презентаций.

*Практическая работа №34.* Способы скачивания и установки мокап

*Практическая работа №35.* Создание различных объектов в мокап

*Практическая работа №36.* Создание различных объектов в мокап

*Практическая работа №37.* Прорисовка элементов

- *Практическая работа №38.* Компоновка композиции открытки
- *Практическая работа №39.* Выполнение постера в графическом редакторе

*Практическая работа №40.* Съемка объектов

*Практическая работа №41.* Съемка объектов

*Практическая работа №42.* Обработка ч\б фотоснимков в *Adobe Photoshop Практическая работа №43.* Обработка цветных фотоснимков в *Adobe Photoshop Практическая работа №44.* Обработка цветных фотоснимков в *Adobe Photoshop Практическая работа №45.* Вырезание и инструмент «маска» в программе *Adobe Photoshop Практическая работа №46.* Замена фона в фотографии *Практическая работа №47.* Создание композиции из двух фото *Практическая работа №48.* Создание композиции из двух фото *Практическая работа №49.* Создание кисти в программе *Adobe Photoshop Практическая работа №50.* Создать надпись из фактуры *Практическая работа №51.* Создание презентационных планшетов *Практическая работа №52.* Создание презентационных планшетов *Практическая работа №53.* Создать презентацию *Практическая работа №54.* Подготовка итоговой презентации *Практическая работа №55.* Подготовка к выставке

Контрольная работа №4. Создание и обработка цифровых изображений

Консультация

Квалификационный экзамен

Учащийся должен знать: Основы композиции. Правила создания презентационных проектов. Инструменты графического редактора для обработки растровых изображений в графическом и фоторедакторе.

Учащийся должен уметь: Создавать рекламные постеры, открытки, буклеты и т.д. Использовать правила композиции. Использовать мокап в работе.

# **3. БІЛІМІН БАҚЫЛАУ / КОНТРОЛЬ ЗНАНИЙ**

- 1. Что такое компьютерная графика?
- 2. Виды шрифтов.
- 3. Что такое мокап?
- 4. Что такое знаки визуальной коммуникации и их виды?
- 5. Что такое растровая графика?
- 6. Цветовая модель CMYK.
- 7. Контраст, нюанс и ритм в фотографиях.
- 8. Что такое цветовая модель и их виды?
- 9. Гротескные шрифты
- 10. Уровни жирности шрифтов.
- 11. Что такое векторная графика?
- 12. «Горячие клавиши»
- 13. Что такое «Bold? Regular?
- 14. Виды компьютерной графики.
- 15. Что такое карта ассоциаций?
- 16. Что такое пиктограммы и идеограммы?<br>17. Инструменты в программе Adobe Illustra
- 17. Инструменты в программе Adobe Illustrator.
- 18. Что такое удобочитаемость шрифта?<br>19. Строчные и прописные знаки.
- Строчные и прописные знаки.
- 20. Отличие тире от дефиса, короткое, среднее и длинное тире.
- 21. Какие Интернет-ресурсы общего доступа для компьютерной графики вы знаете?
- 22. Что такое айдентика?
- 23. Назовите известные вам гротескные шрифты.
- 24. Назовите растровые форматы файлов.
- 25. Цветовой круг.
- 26. Графические редакторы.
- 27. Что такое Юникод?
- 28. Правила оформления презентации.
- 29. Что такое кегль?
- 30. Как создать новый документ в программе Adobe Illustrator?
- 31. Из чего состоит айдентика бренда?
- 32. Что такое антиквенный шрифт?
- 33. Как сохранить документ в программе Adobe Illustrator?
- 34. Что такое типографика?
- 35. Что такое гарнитура шрифта?
- 36. Какими инструментами можно нарисовать фигуру в программе Adobe Illustrator?
- 37. Значение шрифта.
- 38. Цветовая модель RGB.
- 39. Способы скопировать элемент в программе Adobe Illustrator?
- 40. Цветовые схемы.
- 41. Что такое интерлиньяж?
- 42. Единицы измерения размеров и толщин элементов в графических редакторах.
- 43. Гармоничные сочетания цветов.
- 44. Что такое трекинг?
- 45. Инструменты в программе Adobe Photoshop.
- 46. Что такое рекламный постер и правила его построения?
- 47. Что такое заметность и различимость в шрифтах?
- 48. Как определить цвет в программе Adobe Illustrator?
- 49. Что такое логотип, виды логотипов?
- 50. Что такое фирменный цвет в айдентике?
- Как можно изменить форму фигуры в программе Adobe Illustrator?
- 52. Что такое логотип, виды логотипов?
- 53. Что такое фирменный цвет в айдентике?
- 54. Как можно изменить форму фигуры в программе Adobe Illustrator?
- 55. Что такое кегль, интерлиньяж и трекинг?
- 56. Цветовые модели в программе Adobe Illustrator.
- 57. Знаки визуальной коммуникации в городской среде, примеры.
- 58. Что такое кегль, интерлиньяж и трекинг?
- 59. Цветовые модели в программе Adobe Illustrator.
- 60. Знаки визуальной коммуникации в городской среде, примеры.
- 61. Что такое удобочитаемость, заметность и различимость?
- 62. Инструменты в графических редакторах по управлению цветом.
- 63. Какие горячие клавиши можно использовать в графических редакторах?
- 64. Что такое композиция фотографии?
- 65. Как скачать и установить шрифт?
- 66. Что такое конвертация форматов?
- 67. Какие средства выразительности в фотографии вы знаете?
- 68. В чем отличие растровой графики от векторной?
- 69. Что такое толщина шрифта?
- 70. Что такое «Золотое сечение»?<br>71. Какими инструментами можно
- Какими инструментами можно сделать коррекцию фото в графическом редакторе?
- 72. Что такое строчные знаки?

### **4. НЕГІЗГІ, ҚОСЫМША ӘДЕБИЕТ, ОҚУ- ӘДІСТЕМЕЛІК ҚҰРАЛДАР/ ЛИТЕРАТУРА ОСНОВНАЯ, ДОПОЛНИТЕЛЬНАЯ, УЧЕБНО-МЕТОДИЧЕСКИЕ ПОСОБИЯ**

#### **Основная литература**

1. Закон РК «Об образовании», от 27 июля 2007 года № 319-III.

2. Государственный общеобразовательный стандарт соответствующих уровней образования (приказ Министра просвещения Республики Казахстан от 3 августа 2022 года № 348).

3. Типовые правила деятельности организаций образования соответствующих типов (приказ Министра просвещения Республики Казахстан от 31 августа 2022 года № 385).

4. Типовой учебный план (приложение №27, 28 к приказу Министра образования и науки РК от 31 октября 2017 года №553).

5. Аверин, В.Н. Компьютерная графика: Учебник / В.Н. Аверин. - М.: Академия, 2018. - 240 c.

6. Боресков, А.В. Компьютерная графика: Учебник и практикум для прикладного бакалавриата / А.В. Боресков, Е.В. Шикин. - Люберцы: Юрайт, 2016. - 219 c.

7. Дегтярев, В.М. Инженерная и компьютерная графика: Учебник / В.М. Дегтярев. - М.: Академия, 2018. - 336 c.

8. Немцова, Т.И. Компьютерная графика и Web-дизайн. Практикум. Практикум по информатике: Учебное пособие / Т.И. Немцова, Ю.В. Назарова. - М.: Форум, 2018. - 144 c.

9. Тозик, В.Т. Компьютерная графика и дизайн: Учебник / В.Т. Тозик, Л.М. Корпан. - М.: Academia, 2018. - 168 c.

#### **Интернет-ресурсы**

<https://ru.freepik.com/> [https://www.canva.com/ru\\_ru/](https://www.canva.com/ru_ru/) <https://www.behance.net/> <https://www.freepng.ru/download/fries.html> <https://mockupdownload.ru/> <https://ffont.ru/fonts> <https://fonts-online.ru/use/free> <https://colorscheme.ru/pantone-colors.html>